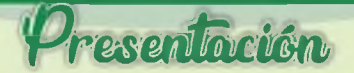

El Comité Organizador de la XVII FERIA REGIONAL AGROPECUARIA - TUMBES 2023, integrado por representantes del Comité Multisectorial, el mismo que convoca a diferentes sectores económicos, como: agrario, forestal, turístico, artesanal, industrial, etc.; ligados al sector agrario, bajo el marco que establece el Reglamento de Ferias y Eventos Agropecuarios, aprobado con RESOLUCIÓN MINISTERIAL 0650-2006-AG, hace realidad este trascendental evento popular que se encuentra incluido en el Calendario Nacional de Feria y Eventos Agropecuarios.

El objetivo general en la presente feria, es el de promover la participación activa de los productores agrarios en un espacio de promoción, exposición y comercialización de las potencialidades agrarias y artesanales de las zonas rurales en el marco de una agricultura familiar, así como el de promover el intercambio de conocimientos técnicos y avances en la investigación, transferencia de tecnología y extensión agraria ejecutada por las instituciones públicas y privadas que han incidido en el aumento de la producción y productividad.

La organización de FERIA REGIONAL AGROPECUARIA, una práctica que se viene realizando años tras año y a lo largo del país, con la finalidad de promover la participación activa de los agricultores en la oferta directa de sus productos en el mercado, alternando con los demás agentes productivos agropecuarios. agroindustriales, forestales y artesanales.

Por lo que, el Comité Organizador a través de la Comisión Multisectorial, invita a usted, amigo productor agrario, a ser participe de la celebración de este mar evento a realizarse del 19 al 24 de junio, en el cual se contempla una ser actividades que se describen en el siguiente programa.

# Pregna

# **LUNES 19 DE JUNIO**

#### $09:00$ Ceremonia de Izamiento

- Izamiento del Pabellón Nacional Ing. Victor A. Odar La Rosa Director Regional de Agricultura Tumbes
- Izamiento de la Bandera de Tumbes Ing. Martin H. Ulloa Chávez Director (e) Agencia Agrana Corrales Lugar: Explanada de la DRAT

### **MARTES 20 DE JUNIO**

Conferencia de prensa: Lanzamiento de la XVII FERIA REGIONAL  $09:00$ **AGROPECUARIA - TUMBES 2023** 

#### Palabras de bienvenida

Ing. Victor A. Odar La Rosa

Director Regional de Agricultura Tumbes

- Exposición de la XVII FERIA REGIONAL AGROPECUARIA TUMBES 2023
	- Ing. Martin H. Ulloa Chávez
	- Director (e) Agencia Agraria Corrales
- Lanzamiento oficial de la XVII FERIA REGIONAL AGROPECUARIA TUMBES 2023 Ing. Adolfo Garcia Ortiz

Gerente Regional de Desarrollo Económico

Rueda de preguntas y respuesta

Lugar: Auditorio de la DRAT

 $10:00$ Presentación y coronación de Miss Feria Agropecuaria 2023 Lugar: Auditorio de la DRAT

# **MIERCOLES 21 DE JUNIO**

Seminario: Conservación y Manejo de los Géneros Apis y Meliponas en la  $08:00$ **Región Tumbes** DRAT-SERNANP-MPT-AIDER-

Lugar: Auditorio "Javier Pérez de Cuellar" - MPT

## **VIERNES 23 DE JUNIO**

 $08:00$ Entrevista al Gerente Regional de Desarrollo Económico y Director Regional de Agricultura Tumbes, en un medio televisivo regional, por el cual. expresará sus palabras en honor al Día del Campesino y conmemoración de la XVII FERIAREGIONAL AGROPECUARIA - TUMBES 2023.

Lugar:

Cabina del medio televisivo

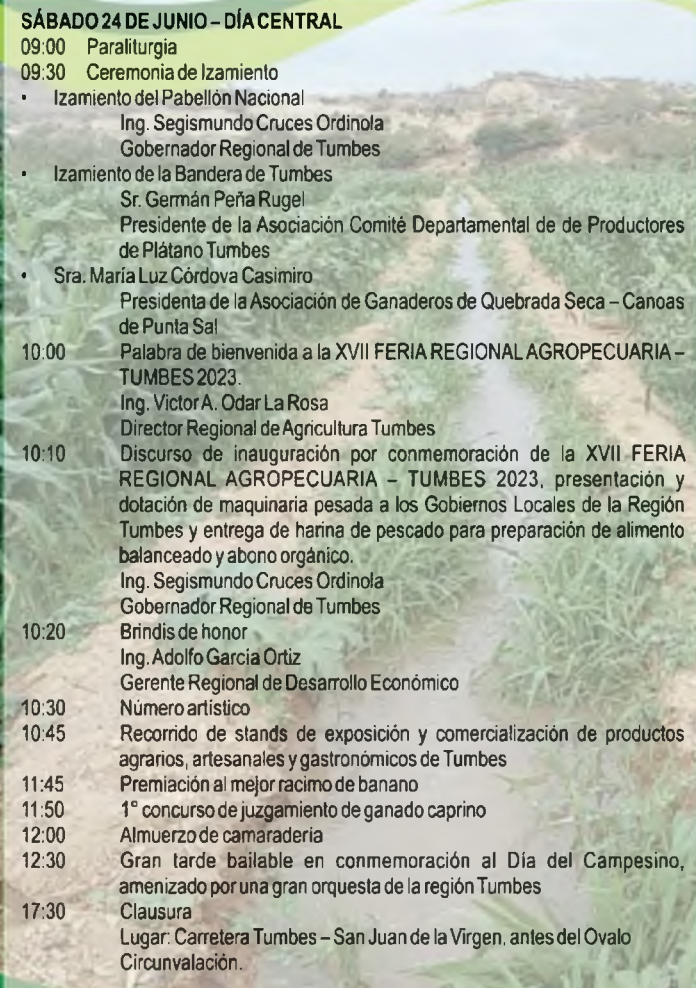

i

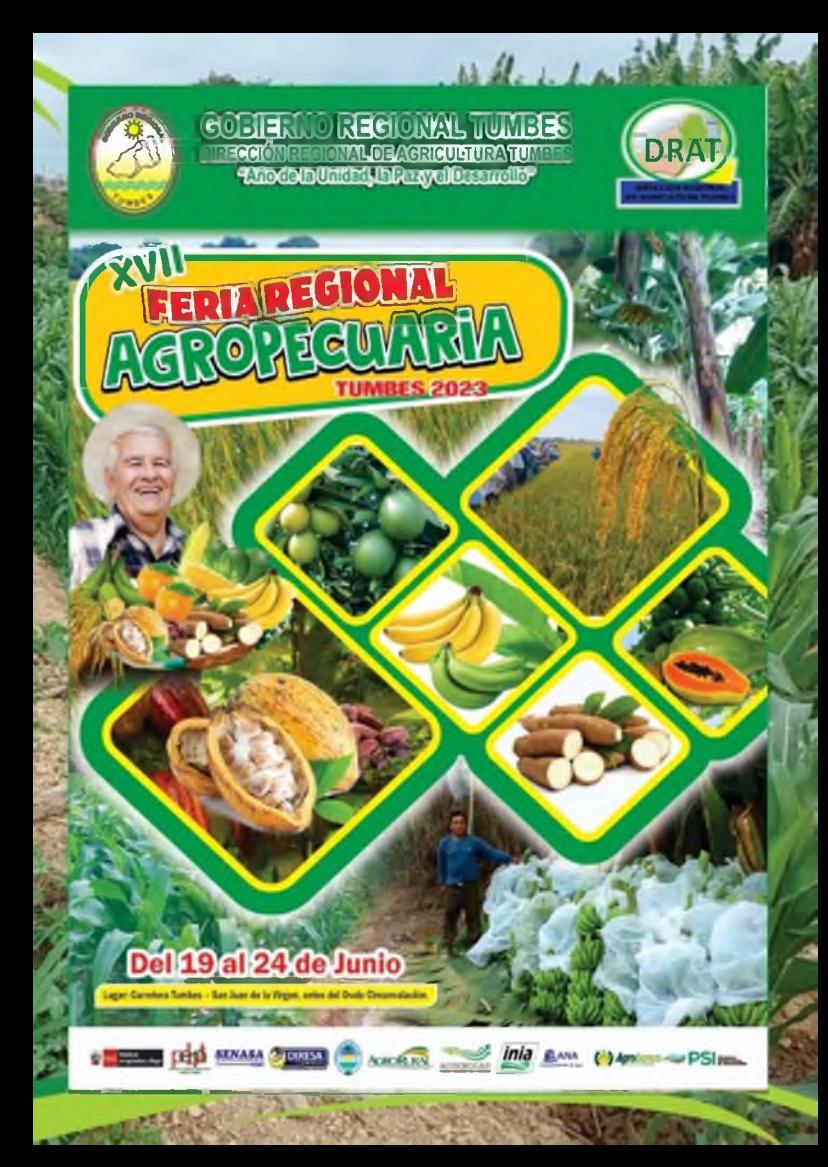